# 臺北市立石牌國中 110 學年全國五專優先免試入學報名後注意事項

#### 一、重要期程

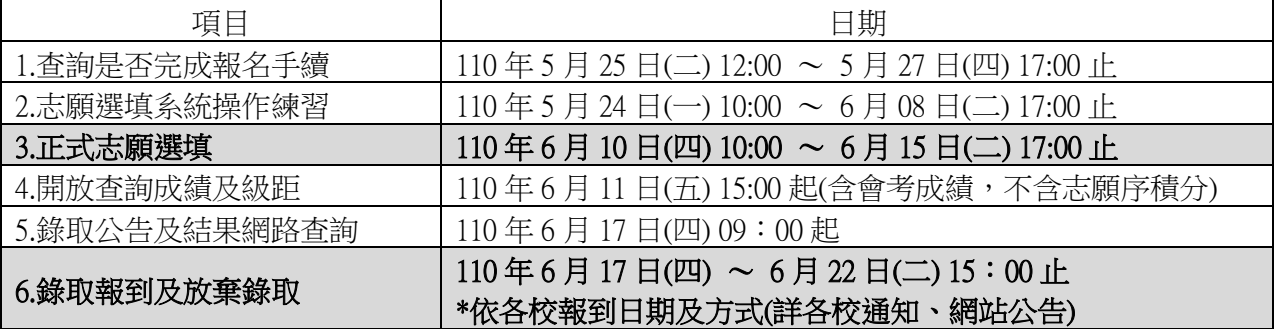

#### 二、杏詢是否宗成報名手續及積分審査結果

(一)請 **google** 連結至「五專優先免試入學招生委員會」網站,點選右上角「考生作業系統」。 網址 **https://www.jctv.ntut.edu.tw/u5/**

### (二)點選「**2.**五專優免免試生查詢系統」。

- (三)查詢報名收件狀況:110 年 5 月 25 日(二)12:00 起 至 110 年 5 月 27 日(四)17:00 止。
- (四)查詢審查結果:110 年 6 月 1 日(二)10:00 起 至 110 年 6 月 15 日(二)17:00 止。

## 三、網路選填志願(自行在家完成)

- (一)日期:110 年 6 月 10 日(四) 10:00 ~ 6 月 15 日(二) 17:00 止
- (二)五專優免全國一區,每人可選擇最多 30個志願,每校每科系獨立計算。
- (三)學生及家長應於規定期限內一同完成志願選填並送出。
- (四)操作說明:
	- 1. 請 **google** 連結至「五專優先免試入學招生委員會」網站,點選右上角「考生作業系統」。 網址-**https://www.jctv.ntut.edu.tw/u5/**

# 2.點選「4.五專優免網路選填登記志願系統**(**正式版**)**」

\*\*首次登入需自行設定通行碼,設定完成後請儲存或列印通行碼設定表並妥善保存。

- 3.按系統操作手冊完成志願選填,網路志願選填送出後即不可修改。
- 4.點選「列印(儲存)就讀志願表」,申請分發結果複查時,需檢附志願表始予受理。
- 四、考生作業系統另有「5.分發結果查詢」、「6.各招生學校報到方式查詢」功能,請自行留意,學校 不另通知。

### 五、重複報名多重管道者請注意:

- (一)同時報名五專優免及新北/臺北專業群科特招者,請擇一報到,報到後又想繼續參加二免或大 免,必須於放棄期限前完成放棄手續,才可繼續報名後續升學管道。
- (二)若重複報到五專優免及新北/臺北專業群科特招,必須於放棄期限前放棄其中一邊,否則會兩 邊皆會被除名;或者,兩邊皆不去報到(視同放棄),即可繼續報名後續升學管道。

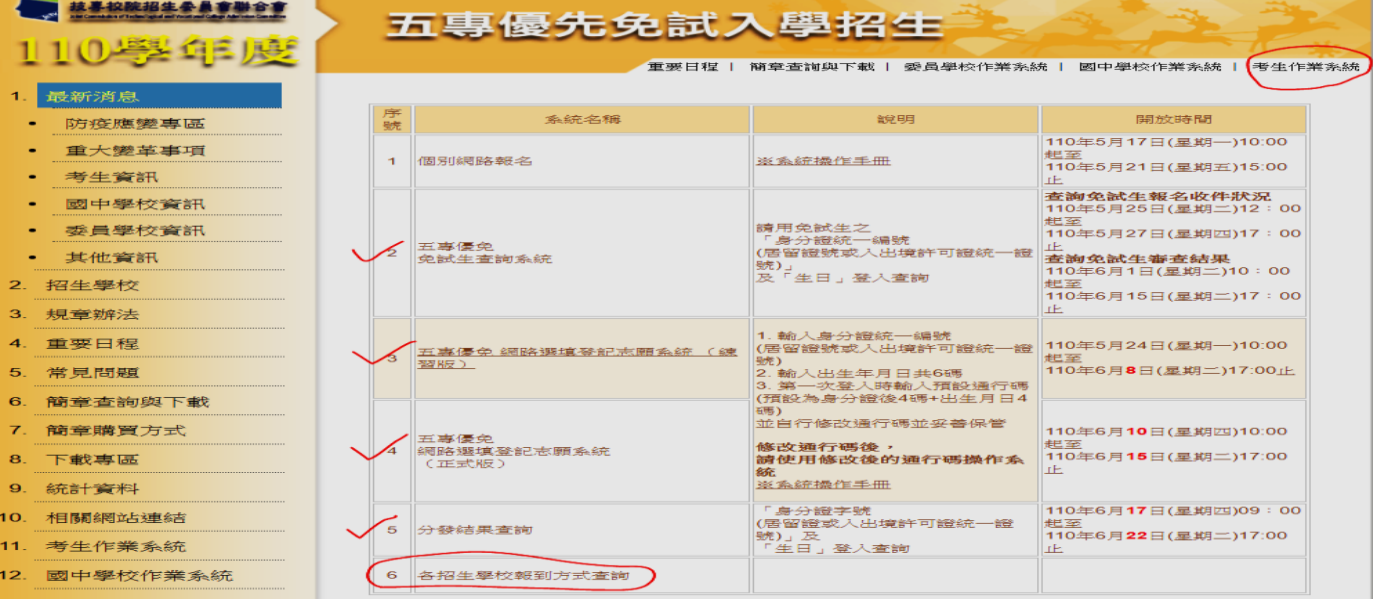